# APPLY TO BE A MENTOR IN THE NEW LAWYER TRAINING PROGRAM (NLTP)

- 1. If you have not already done so, create an account on the <u>NLTP website</u>.
- **2.** Click on the "Mentor" button.

| ate Bar. 🖬 KH LAWYER                                                                                                    | Links 👻 💽 Testing MENTEE MENTEE 👻              |
|----------------------------------------------------------------------------------------------------|------------------------------------------------|
| Welcome! Your account has been successfully created.                                                                                                    | ×                                              |
| Register for Program                                                                                                    |                                                |
| Utah State Bar New Lawyer Training Program                                                                                                    |                                                |
| The Utah State Bar offers a training program to prepare new lawyers for their first year of practice. The program focus<br>helps develop the practical skills and judgment necessary to the effective practice of law. The program also seeks to i<br>organizational mentoring. |                                                |
| All attorneys should focus on the creation of their professional identity and the development of that identity over the co-<br>include the highest degree of professionalism.                                                                                                   | ourse of their career. Such development should |
| Begin New Registration                                                                                                    |                                                |
| Mentor                                                                                                    | New Lawyer - Mentee                            |
| Ju                                                                                                    | Ily 2023 Term of the NLTP                      |

- 3. You will then be able to fill out the Three Forms: **Mentor Profile, Mentor References,** and **Mentor Acknowledgement.** 
  - A. MENTOR PROFILE: There are three tabs underneath the "Mentor Profile": Basic Info, Professional Experience & Education, and Mentoring Preferences. You will need to click on the "Next" button to get to the next tab or click "Save for Later" if you plan to come back later.

| Mentor Profile                                                       | Registration Progress       |
|----------------------------------------------------------------------|-----------------------------|
|                                                                      | Mentor Profile<br>Current   |
| Basic Info Professional Experience & Education Mentoring Preferences | Mentor References           |
| First Name *                                                         | Mentor Acknowledgen         |
| Last Name *                                                          | More registration options - |
| Bar Number * (Visible to admin only)                                 |                             |
| Preferred Phone Number *                                             |                             |

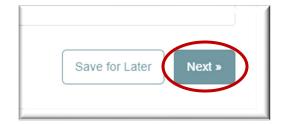

**Education and Experience:** once you fill it out, either hit "Next" to get to the next tab or click "Save for Later" if you plan to come back later.

| ntor Profile                                                                                              | Registration Progress               |
|----------------------------------------------------------------------------------------------------|-------------------------------------|
|                                                                                                    | Mentor Profile<br>Current           |
| Basic Info Professional Experience & Education Mentoring Preferences                                      | Mentor References                   |
| Please provide a short description of how legal mentoring can benefit a new attorney's career. (Optional) | Mentor Acknowledgeme<br>Incomplete  |
| 1                                                                                                    | More registration options $\bullet$ |
|                                                                                                    |                                     |
|                                                                                                    |                                     |
| Current Employer *                                                                                        |                                     |
| Employer Name *                                                                                           |                                     |
| Employer Address *                                                                                        |                                     |

| « Previous | Save for Late Next » |
|------------|----------------------|
|            |                      |

## Mentoring Preferences:

Choose as many as apply, then click on "Submit."

| Basic Info               | Professional Experience & Education Mentoring Preferences                                                                                                    |
|--------------------------|----------------------------------------------------------------------------------------------------|
|                          |                                                                                                    |
|                          | e (check all that apply) *<br>E MENTOR: I am willing to mentor a new lawyer in my firm or organization                                                                                                    |
| _                        | E MENTOR. Failt willing to mentor a new lawyer in my firm of organization<br>IDE MENTOR: I am willing to mentor a new lawyer who works in another law firm or                                               |
|                          | ization.                                                                                                    |
|                          |                                                                                                    |
| 🗹 I unde                 | erstand that I cannot mentor someone who I directly supervise. * (Visible to admin only)                                                                                                    |
|                          |                                                                                                    |
| I am able to             | o mentor new lawyers in the following location(s) *                                                                                                    |
| Ogden M                  | etro Area ×                                                                                                    |
| express pe               | new lawyers would you be willing to mentor at one time? (Please Note: You must receive<br>rmission from the NLTP Administrator before you agree to mentor more than one attorney pe<br>sible to admin only) |
| 1                        |                                                                                                    |
| Dreferred (              | Contact Method (Optional)                                                                                                    |
| Phone                    |                                                                                                    |
| In-Per                   | son                                                                                                    |
| Email                    |                                                                                                    |
|                          |                                                                                                    |
| Video                    |                                                                                                    |
|                          |                                                                                                    |
| Video                    |                                                                                                    |
| Video                    | Chat                                                                                                    |
| Video Specific top Caree | Chat<br>bics I feel comfortable discussing (Optional)                                                                                                    |

| « Previous | Save for Later Submi | 1 |
|------------|----------------------|---|
|            |                      | 1 |

#### B. MENTOR REFERENCES FORM

#### Previously Approved by the NLTP Committee

If you have previously been approved to be an NLTP Mentor and are just creating your online account, you can click on "Yes" under "Have you previously submitted references and been approved to mentor by the NLTP committee?" Then click on "Submit."

|                                                                                                    | Mentor Profile<br>Completed                                     |
|----------------------------------------------------------------------------------------------------|-----------------------------------------------------------------|
| All mentor applications are reviewed by the Utah State Bar Committee on New Lawyer Training. The Committee requires the submission of at least three references from the legal community with whom you have had professional dealings within the past three years. Essentially, we would like you to provide the names of attorneys who are familiar with your demeanor and general reputation in the legal community. Please avoid using friends, neighbors, and family members. | Mentor References<br>Current<br>Mentor Acknowledg<br>Incomplete |
| Please follow the following guidelines when choosing your references:                                                                                                    | More registration options -                                     |
| 1. Only one reference can be from your current firm or legal employer.                                                                                                    | there is give a set of particular                               |
| 2. At least one reference must be an adverse/opposing counsel.                                                                                                    |                                                                 |
| 3. If applicable, provide one judicial reference from a judge familiar with your performance and demeanor in court.                                                                                                    |                                                                 |
| If you do not usually go into court, please provide a second adverse/opposing counsel reference.                                                                                                    |                                                                 |
| If you do not have a judicial reference or "adverse/opposing counsel," please provide the names of attorneys with                                                                                                    |                                                                 |
| whom you maintain a professional relationship. Examples of acceptable references include, but are not limited to,                                                                                                    |                                                                 |
| outside counsel (current or previous) representing your organization, attorneys who have appeared adverse to you                                                                                                    |                                                                 |
| in some capacity (contract negotiations, mediations, etc.), or attorneys at government entities with whom you have                                                                                                    |                                                                 |
| professional dealings. If you have any questions about whether you are providing appropriate references, please                                                                                                    |                                                                 |
| email your questions to mentoring@utahbar.org.                                                                                                    |                                                                 |
| Have you previously submitted references and been approved to mentor by the NLTP committee? *                                                                                                    |                                                                 |
| Yes 🔻                                                                                                    |                                                                 |

#### Not Previously Approved by the NLTP Committee

If you have NOT previously been approved to be an NLTP Mentor, click on "No" under "Have you previously submitted references and been approved to mentor by the NLTP committee?"

| I at suppressive a little sector and the sector state | by the Utah State Bar Committee on New Lawyer Training. The Committee                                                                                   | ee 📃 Mentor Re       |
|-------------------------------------------------------|----------------------------------------------------------------------------------------------------|----------------------|
|                                                       | hree references from the legal community with whom you have had                                                                                         | Current              |
|                                                       | three years. Essentially, we would like you to provide the names of attorn<br>and general reputation in the legal community. Please avoid using friends |                      |
| neighbors, and family members.                        | and general repetation in the legal commany. I have a total doing mena-                                                                                 | Incomplete           |
| Please follow the following guideline                 | s when choosing your references:                                                                                                    | More registration of |
| 1. Only one reference can be from                     | your current firm or legal employer.                                                                                                    | more registration of |
| 2. At least one reference must be a                   | n adverse/opposing counsel.                                                                                                    |                      |
| 3. If applicable, provide one judicial                | reference from a judge familiar with your performance and demeanor in co                                                                                | ourt.                |
| If you do not usually go into court                   | , please provide a second adverse/opposing counsel reference.                                                                                           |                      |
| If you do not have a judicial reference               | e or "adverse/opposing counsel," please provide the names of attorneys w                                                                                | vith                 |
| whom you maintain a professional re                   | elationship. Examples of acceptable references include, but are not limited                                                                             | to,                  |
| outside counsel (current or previous                  | ) representing your organization, attorneys who have appeared adverse to                                                                                | you                  |
| in some capacity (contract negotiatio                 | ons, mediations, etc.), or attorneys at government entities with whom you h                                                                             | nave                 |
| professional dealings. If you have an                 | ny questions about whether you are providing appropriate references, plea                                                                               | se                   |
| email your questions to mentoring@                    | utahbar.org.                                                                                                    |                      |
| Have you previously submitted refer                   | ences and been approved to mentor by the NLTP committee? *                                                                                              |                      |
| No                                                    |                                                                                                    |                      |
| Reference 1 - Legal *                                 |                                                                                                    |                      |
|                                                       |                                                                                                    |                      |
| Name *                                                |                                                                                                    |                      |
| Name *                                                |                                                                                                    |                      |

#### A Note On References:

The NLTP Committee requires the submission of at least three professional references from the legal community with whom you have had professional dealings within the past three years (no family, friends, neighbors, tennis partners, etc.). Please provide the names of attorneys who are familiar with your demeanor and general reputation in the legal community.

Please use the following guidelines when choosing your references: 1. Only one reference can be from your current firm or legal employer. 2. At least one reference must be an adverse/opposing counsel. 3. Provide one judicial reference from a judge familiar with your performance and demeanor in court.

\*The number one reason for the delay in approving any Mentor application is that the Committee member assigned to contact your references is not able to get a hold of them. Please contact your references in advance to see if they are willing to give the reference and that they will be available to talk with a Committee member.

If you do not have a judicial reference, please provide a second adverse/opposing counsel reference. or "adverse/opposing counsel", please provide the names of attorneys with whom you maintain a professional relationship. Examples of acceptable references include but are not limited to outside counsel (current or previous) representing your organization, attorneys who have appeared adverse to you in some capacity (contract negotiations, mediations, etc.), or attorneys at government entities with whom you have professional dealings.

Once you have filled out the three references forms, click on "Submit."

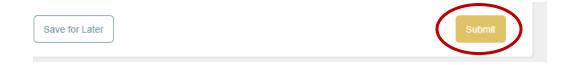

### C. MENTOR ACKNOWLEDGEMENT FORM

Fill out, sign, and submit.

| /lentor Acknowledgement                                                                                                    | Registration Progress           |
|----------------------------------------------------------------------------------------------------|---------------------------------|
|                                                                                                    | Mentor Profile<br>Completed     |
| MENTOR REQUIREMENTS *                                                                                                    | Mentor References               |
| 1. I hold active status Utah license to practice law and am actively practicing law. *                                                                                                    | Completed                       |
| <ul> <li>2. I have been admitted to practice law for not less than seven (7) years and have a minimum of seven (7) years of legal practice experience. *</li> </ul>                                   | Mentor Acknowledgeme<br>Current |
| 3. I have never been formally disciplined or sanctioned by any court or bar-related entity in any jurisdiction. *                                                                                     | More registration options -     |
| 4. I have a reputation among judges and peers in the local legal community for competence and ethical and professional conduct. *                                                                     |                                 |
| <ul> <li>5. If I am an attorney in private practice, I carry the requisite amount of malpractice insurance of at least</li> <li>\$100,000 per occurrence and \$300,000 in the aggregate. *</li> </ul> |                                 |
| 6. I am familiar with and pledge to abide by the Rules of Professional Conduct and the Utah Standards of Professionalism and Civility. *                                                              |                                 |
| I meet all of the above requirements *                                                                                                    |                                 |
| MENTOR ACKNOWLEDGEMENT *                                                                                                    |                                 |
| 1. I wish to serve as a mentor in the New Lawyer Training Program in accordance with its rules and<br>regulations. *                                                                                  |                                 |

| I have read and agree to the above terms. * Signature (required) * |        |
|--------------------------------------------------------------------|--------|
| <br>Today's Date *                                                 |        |
| YYYY-MM-DD                                                         |        |
| Save for Later                                                     | Submit |

Once you successfully submit your Mentor Application documents, you will see the following page:

Mentor Acknowledgement

Your application will be reviewed by the Committee on New Lawyer Training and you will be informed of any deficiencies in your application. The approval process can take up to three months, so your patience is appreciated.